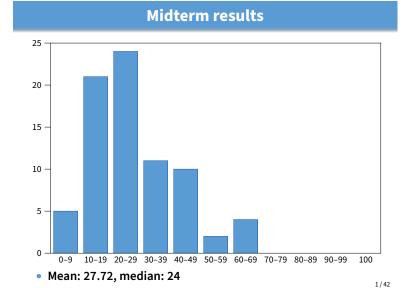

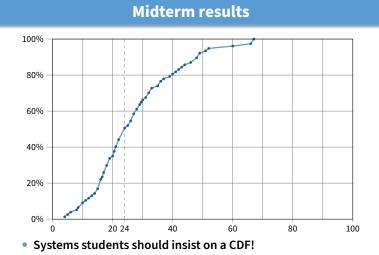

**Administrivia** 

**Outline** 

#### Recall we will have a resurrection final

- Don't panic if you didn't do well on midterm
- But make sure you understand all the answers
- There may be questions on same topics on the final

### New CA with weekend office hours

- Advay Pal, Saturday 2pm-6pm
- I'm holding in-person office hours this Friday 3pm-4pm
  - Bytes cafe, outside Packard
  - Welcome to come whether or not you have questions

- Malloc and fragmentation
- 2 Exploiting program behavior
- 3 Allocator designs
- 4 User-level MMU tricks
- Garbage collection

2/42

3/42

1/42

## Dynamic memory allocation

#### Almost every useful program uses it

- Gives wonderful functionality benefits
  - Don't have to statically specify complex data structures
  - ▶ Can have data grow as a function of input size
  - ▶ Allows recursive procedures (stack growth)
- But, can have a huge impact on performance

#### Today: how to implement it

- Lecture based on [Wilson]

#### Some interesting facts:

- Two or three line code change can have huge, non-obvious impact on how well allocator works (examples to come)
- Proven: impossible to construct an "always good" allocator
- Surprising result: memory management still poorly understood

### Satisfy arbitrary set of allocation and frees.

 Easy without free: set a pointer to the beginning of some big chunk of memory ("heap") and increment on each allocation:

Why is it hard?

heap (free memory)

allocation ↑ current free position

Problem: free creates holes ("fragmentation")
 Result? Lots of free space but cannot satisfy request!

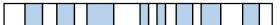

4/42 5/42

### More abstractly

#### freelist

#### What an allocator must do?

- Track which parts of memory in use, which parts are free
- Ideal: no wasted space, no time overhead

#### What the allocator cannot do?

- Control order of the number and size of requested blocks
- Know the number, size, or lifetime of future allocations
- Move allocated regions (bad placement decisions permanent)

malloc(20)? 20 10 20 10 20

#### • The core fight: minimize fragmentation

- App frees blocks in any order, creating holes in "heap"
- Holes too small? cannot satisfy future requests

6/42 7/42

(that's why no external fragmentation with paging):

### **Important decisions**

#### Placement choice: where in free memory to put a requested block?

- Freedom: can select any memory in the heap
- Ideal: put block where it won't cause fragmentation later (impossible in general: requires future knowledge)

#### Split free blocks to satisfy smaller requests?

- Fights internal fragmentation
- Freedom: can choose any larger block to split
- One way: choose block with smallest remainder (best fit)

### Coalescing free blocks to yield larger blocks

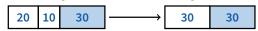

- Freedom: when to coalesce (deferring can save work)
- Fights external fragmentation

### Impossible to "solve" fragmentation

What is fragmentation really?

1. Different lifetimes—if adjacent objects die at different times, then

If all objects die at the same time, then no fragmentation:

2. Different sizes: If all requests the same size, then no fragmentation

Inability to use memory that is free

fragmentation:

Two factors required for fragmentation

#### If you read allocation papers to find the best allocator

- All discussions revolve around tradeoffs
- The reason? There cannot be a best allocator

#### Theoretical result:

8 / 42

 For any possible allocation algorithm, there exist streams of allocation and deallocation requests that defeat the allocator and force it into severe fragmentation.

#### How much fragmentation should we tolerate?

- Let M = bytes of live data, n<sub>min</sub> = smallest allocation, n<sub>max</sub> = largest How much gross memory required?
- Bad allocator:  $M \cdot (n_{\text{max}}/n_{\text{min}})$ 
  - ▷ E.g., only ever use a memory location for a single size
  - ▶ E.g., make all allocations of size  $n_{\text{max}}$  regardless of requested size
- Good allocator:  $\sim M \cdot \log(n_{\text{max}}/n_{\text{min}})$

9/42

## **Pathological examples**

#### Suppose heap currently has 7 20-byte chunks

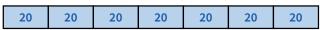

- What's a bad stream of frees and then allocates?

### Given a 128-byte limit on malloced space

- What's a really bad combination of mallocs & frees?

# Pathological examples

#### Suppose heap currently has 7 20-byte chunks

| 20 20 20 20 20 20 20 |  |
|----------------------|--|
|----------------------|--|

- What's a bad stream of frees and then allocates?
- Free every other chunk, then alloc 21 bytes

#### Given a 128-byte limit on malloced space

- What's a really bad combination of mallocs & frees?

### Next: two allocators (best fit, first fit) that, in practice, work pretty well

- "pretty well" = ~20% fragmentation under many workloads

- Next: two allocators (best fit, first fit) that, in practice, work pretty well
  - "pretty well" =  $\sim$ 20% fragmentation under many workloads

10/42 10/42

### **Pathological examples**

Suppose heap currently has 7 20-byte chunks

| 20 20 20 2 | 20 20 20 |
|------------|----------|
|------------|----------|

- What's a bad stream of frees and then allocates?
- Free every other chunk, then alloc 21 bytes

#### Given a 128-byte limit on malloced space

- What's a really bad combination of mallocs & frees?
- Malloc 128 1-byte chunks, free every other
- Malloc 32 2-byte chunks, free every other (1- & 2-byte) chunk
- Malloc 16 4-byte chunks, free every other chunk...

#### Next: two allocators (best fit, first fit) that, in practice, work pretty well

- "pretty well" =  $\sim$ 20% fragmentation under many workloads

## Strategy: minimize fragmentation by allocating space from

holding block size and a pointer to the next block

block that leaves smallest fragmentData structure: heap is a list of free blocks, each has a header

**Best fit** 

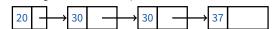

- Code: Search freelist for block closest in size to the request. (Exact match is ideal)
- During free (usually) coalesce adjacent blocks

#### Potential problem: Sawdust

- Remainder so small that over time left with "sawdust" everywhere

11/42

- Fortunately not a problem in practice

10 / 42

### **Best fit gone wrong**

- Simple bad case: allocate n, m (n < m) in alternating orders, free all the ns, then try to allocate an n+1
- Example: start with 99 bytes of memory

- alloc 19, 21, 19, 21, 19

19
21
19
21
19
- free 19, 19, 19:

19
21
19
21
19

- alloc 20? Fails! (wasted space = 57 bytes)
- However, doesn't seem to happen in practice

### First fit

- Strategy: pick the first block that fits
  - Data structure: free list, sorted LIFO, FIFO, or by address
  - Code: scan list, take the first one
- LIFO: put free object on front of list.
  - Simple, but causes higher fragmentation
  - Potentially good for cache locality
- Address sort: order free blocks by address
  - Makes coalescing easy (just check if next block is free)
  - Also preserves empty/idle space (locality good when paging)
- FIFO: put free object at end of list
  - Gives similar fragmentation as address sort, but unclear why

12/42 13/42

### Subtle pathology: LIFO FF

## Storage management example of subtle impact of simple decisions

### LIFO first fit seems good:

- Put object on front of list (cheap), hope same size used again (cheap + good locality)
- But, has big problems for simple allocation patterns:
  - E.g., repeatedly intermix short-lived 2n-byte allocations, with long-lived (n+1)-byte allocations
  - Each time large object freed, a small chunk will be quickly taken, leaving useless fragment. Pathological fragmentation

### **First fit: Nuances**

- First fit sorted by address order, in practice:
  - Blocks at front preferentially split, ones at back only split when no larger one found before them
  - Result? Seems to roughly sort free list by size
  - So? Makes first fit operationally similar to best fit: a first fit of a sorted list = best fit!
- Problem: sawdust at beginning of the list
  - Sorting of list forces a large requests to skip over many small blocks. Need to use a scalable heap organization
- Suppose memory has free blocks: 20

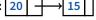

- If allocation ops are 10 then 20, best fit wins
- When is FF better than best fit?

14/42

### **First fit: Nuances**

#### First fit sorted by address order, in practice:

- Blocks at front preferentially split, ones at back only split when no larger one found before them
- Result? Seems to roughly sort free list by size
- So? Makes first fit operationally similar to best fit: a first fit of a sorted list = best fit!

#### Problem: sawdust at beginning of the list

- Sorting of list forces a large requests to skip over many small blocks. Need to use a scalable heap organization
- Suppose memory has free blocks: 20

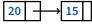

- If allocation ops are 10 then 20, best fit wins
- When is FF better than best fit?
- Suppose allocation ops are 8, 12, then 12 ⇒ first fit wins

### Some worse ideas

#### Worst-fit:

- Strategy: fight against sawdust by splitting blocks to maximize leftover size
- In real life seems to ensure that no large blocks around

#### Next fit:

15 / 42

- Strategy: use first fit, but remember where we found the last thing and start searching from there
- Seems like a good idea, but tends to break down entire list

#### • Buddy systems:

- Round up allocations to power of 2 to make management faster
- Result? Heavy internal fragmentation

16/42

### **Outline**

- Malloc and fragmentation
- Exploiting program behavior
- Allocator designs
- User-level MMU tricks
- Garbage collection

### **Known patterns of real programs**

- So far we've treated programs as black boxes.
- Most real programs exhibit 1 or 2 (or all 3) of the following patterns of alloc/dealloc:

Ramps: accumulate data monotonically over time

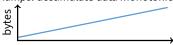

- Peaks: allocate many objects, use briefly, then free all

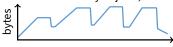

- Plateaus: allocate many objects, use for a long time

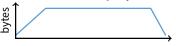

17 / 42 18/42

### Pattern 1: ramps

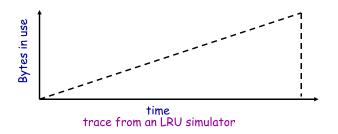

### In a practical sense: ramp = no free!

- Implication for fragmentation?
- What happens if you evaluate allocator with ramp programs only?

#### Pattern 2: peaks

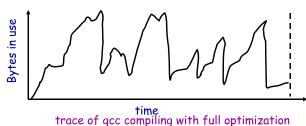

- Peaks: allocate many objects, use briefly, then free all
  - Fragmentation a real danger
  - What happens if peak allocated from contiguous memory?
  - Interleave peak & ramp? Interleave two different peaks?

19 / 42 20 / 42

### **Exploiting peaks**

#### Peak phases: allocate a lot, then free everything

- Change allocation interface: allocate as before, but only support free of everything all at once
- Called "arena allocation", "obstack" (object stack), or alloca/procedure call (by compiler people)

#### • Arena = a linked list of large chunks of memory

Advantages: alloc is a pointer increment, free is "free"
 No wasted space for tags or list pointers

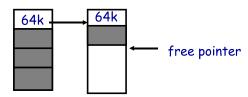

#### Pattern 3: Plateaus

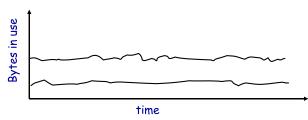

trace of perl running a string processing script

### • Plateaus: allocate many objects, use for a long time

- What happens if overlap with peak or different plateau?

21/42 22/42

## Fighting fragmentation

#### Segregation = reduced fragmentation:

- Allocated at same time  $\sim$  freed at same time
- Different type  $\sim$  freed at different time

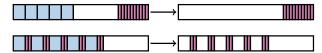

#### Implementation observations:

- Programs allocate a small number of different sizes
- Fragmentation at peak usage more important than at low usage
- Most allocations small (< 10 words)
- Work done with allocated memory increases with size
- Implications?

## Outline

- Malloc and fragmentation
- Exploiting program behavior
- 3 Allocator designs
- 4 User-level MMU tricks
- Garbage collection

23/42 24/42

### Slab allocation [Bonwick]

#### Kernel allocates many instances of same structures

- E.g., a 1.7 kB task\_struct for every process on system
- Often want contiguous physical memory (for DMA)
- Slab allocation optimizes for this case:
  - A slab is multiple pages of contiguous physical memory
  - A cache contains one or more slabs
  - Each cache stores only one kind of object (fixed size)
- Each slab is full, empty, or partial
- E.g., need new task\_struct?
  - Look in the task\_struct cache
  - If there is a partial slab, pick free task\_struct in that
  - Else, use empty, or may need to allocate new slab for cache
- Advantages: speed, and no internal fragmentation

### Simple, fast segregated free lists

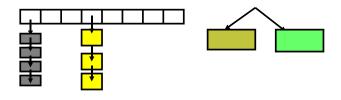

- Array of free lists for small sizes, tree for larger
  - Place blocks of same size on same page
  - Have count of allocated blocks: if goes to zero, can return page
- Pro: segregate sizes, no size tag, fast small alloc
- Con: worst case waste: 1 page per size even w/o free, After pessimal free: waste 1 page per object
- TCMalloc [Ghemawat] is a well-documented malloc like this
  - Also uses "thread caching" to reduce coherence misses

25/42 26/42

### **Typical space overheads**

- Free list bookkeeping and alignment determine minimum allocatable size:
- If not implicit in page, must store size of block
- Must store pointers to next and previous freelist element

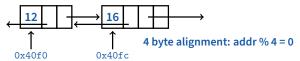

- Allocator doesn't know types
  - Must align memory to conservative boundary
- Minimum allocation unit? Space overhead when allocated?
   [demo mtest]

27 / 42

### **Getting more space from OS**

- On Unix, can use sbrk
  - E.g., to activate a new zero-filled page:

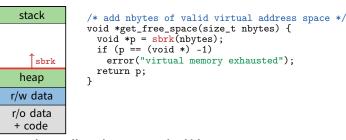

- For large allocations, sbrk a bad idea
  - May want to give memory back to OS
  - Can't with sbrk unless big chunk last thing allocated
  - So allocate large chunk using mmap's MAP\_ANON

28/42

### **Outline**

- Malloc and fragmentation
- 2 Exploiting program behavior
- 3 Allocator designs
- 4 User-level MMU tricks
- Garbage collection

### Faults + resumption = power

- Resuming after fault lets us emulate many things
  - "All problems in CS can be solved by another layer of indirection"
- Example: sub-page protection
- To protect sub-page region in paging system:

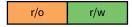

- Set entire page to most restrictive permission; record in PT

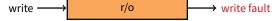

- Any access that violates permission will cause a fault
- Fault handler checks if page special, and if so, if access allowed
- Allowed? Emulate write ("tracing"), otherwise raise error

29 / 42

Win98

privileged

linux

30 / 42

## More fault resumption examples

- Emulate accessed bits:
  - Set page permissions to "invalid".
  - On any access will get a fault: Mark as accessed
- Avoid save/restore of floating point registers
  - Make first FP operation cause fault so as to detect usage
- Emulate non-existent instructions:
  - Give inst an illegal opcode; OS fault handler detects and emulates fake instruction
- Run OS on top of another OS!
  - Slam OS into normal process
  - When does something "privileged," real OS gets woken up with a fault.
  - If operation is allowed, do it or emulate it; otherwise kill guest
  - IBM's VM/370. Vmware (sort of)

## Not just for kernels

- User-level code can resume after faults, too. Recall:
  - mprotect protects memory
  - sigaction catches signal after page fault
  - Return from signal handler restarts faulting instruction
- Many applications detailed by [Appel & Li]
- Example: concurrent snapshotting of process
  - Mark all of process's memory read-only with mprotect
  - One thread starts writing all of memory to disk
  - Other thread keeps executing
  - On fault write that page to disk, make writable, resume

31/42 32/42

### **Distributed shared memory**

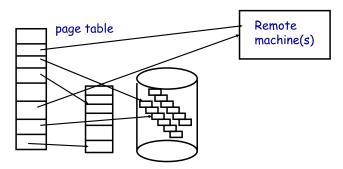

- Virtual memory allows us to go to memory or disk
  - But, can use the same idea to go anywhere! Even to another computer. Page across network rather than to disk. Faster, and allows network of workstations (NOW)

### **Persistent stores**

- Idea: Objects that persist across program invocations
  - E.g., object-oriented database; useful for CAD/CAM type apps
- Achieve by memory-mapping a file
  - Write your own "malloc" for memory in a file
- But only write changes to file at end if commit
  - Use dirty bits to detect which pages must be written out
  - Or emulate dirty bits with *mprotect/sigaction* (using write faults)
- On 32-bit machine, store can be larger than memory
  - But single run of program won't access > 4GB of objects
  - Keep mapping of 32-bit memory pointers ↔ 64-bit disk offsets
  - Use faults to bring in pages from disk as necessary
  - After reading page, translate pointers—known as swizzling

33 / 42

35 / 42

34 / 42

### **Outline**

- Malloc and fragmentation
- Exploiting program behavior
- 3 Allocator designs
- 4 User-level MMU tricks
- Garbage collection

### **Garbage collection**

- In safe languages, runtime knows about all pointers
  - So can move an object if you change all the pointers
- What memory locations might a program access?
  - Any globals or objects whose pointers are currently in registers
  - Recursively, any pointers in objects it might access
  - Anything else is *unreachable*, or *garbage*; memory can be re-used
- Example: stop-and-copy garbage collection
  - Memory full? Temporarily pause program, allocate new heap
  - Copy all objects pointed to by registers into new heap
    - Mark old copied objects as copied, record new location
  - Start scanning through new heap. For each pointer:
    - ▶ Copied already? Adjust pointer to new location
    - ▶ Not copied? Then copy it and adjust pointer
  - Free old heap—program will never access it—and continue

36/42

### **Concurrent garbage collection**

- Idea: Stop & copy, but without the stop
  - Mutator thread runs program, collector concurrently does GC
- When collector invoked:
  - Protect from space & unscanned to space from mutator
  - Copy objects in registers into to space, resume mutator
  - All pointers in scanned to space point to to space
  - If mutator accesses unscanned area, fault, scan page, resume

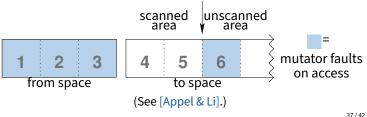

## Heap overflow detection

- Many GCed languages need fast allocation
  - E.g., in lisp, constantly allocating cons cells
  - Allocation can be as often as every 50 instructions
- Fast allocation is just to bump a pointer

```
char *next_free;
char *heap_limit;

void *alloc (unsigned size) {
  if (next_free + size > heap_limit) /* 1 */
    invoke_garbage_collector (); /* 2 */
  char *ret = next_free;
  next_free += size;
  return ret;
}
```

But would be even faster to eliminate lines 1 & 2!

38/42

### **Heap overflow detection 2**

- Mark page at end of heap inaccessible
  - mprotect (heap\_limit, PAGE\_SIZE, PROT\_NONE);
- Program will allocate memory beyond end of heap
- Program will use memory and fault
  - Note: Depends on specifics of language
  - But many languages will touch allocated memory immediately
- Invoke garbage collector
  - Must now put just allocated object into new heap
- Note: requires more than just resumption
  - Faulting instruction must be resumed
  - But must resume with different target virtual address
  - Doable on most architectures since GC updates registers

#### 39 / 42

41/42

### Reference counting pros/cons

- Circular data structures always have ref count > 0
  - No external pointers means lost memory

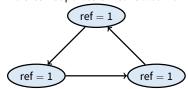

- Can do manually w/o PL support, but error-prone
- Potentially more efficient than real GC
  - No need to halt program to run collector
  - Avoids weird unpredictable latencies
- Potentially less efficient than real GC
  - With real GC, copying a pointer is cheap
  - With refcounts, must update count each time & possibly take lock (but C++11 std::move can avoid overhead)

### **Reference counting**

- Seemingly simpler GC scheme:
  - Each object has "ref count" of pointers to it
  - Increment when pointer set to it
  - Decremented when pointer killed (C++ destructors handy—c.f. shared\_ptr)

```
\begin{array}{c} a & b \\ \hline ref = 2 \end{array}
```

- ref count == 0? Free object
- Works well for hierarchical data structures
  - E.g., pages of physical memory

### **Ownership types**

- Another approach: avoid GC by exploiting type system
  - Use ownership types, which prohibit copies
- You can move a value into a new variable (e.g., copy pointer)
  - But then the original variable is no longer usable
- You can borrow a value by creating a pointer to it
  - But must prove pointer will not outlive borrowed value
  - And can't use original unless both are read-only (to avoid races)
- Ownership types available now in Rust language
  - First serious competitor to C/C++ for OSes, browser engines
- C++11 does something similar but weaker with unique types
  - std::unique\_ptr, std::unique\_lock,...
  - Can std::move but not copy these

42 / 42

40 / 42

```
#include <stdio.h>
#include <stdlib.h>
int
main()
 char *p1 = malloc(1);
char *p2 = malloc(1);
 printf("%p - %p = %ld\n", p2, p1, p2 - p1);
```